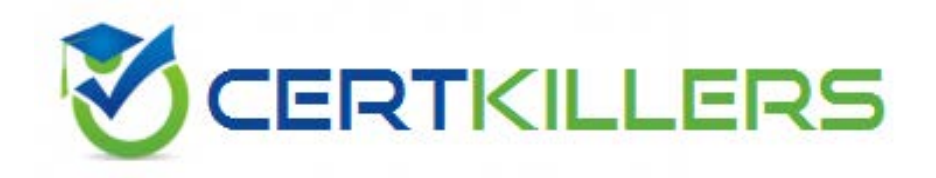

# **Microsoft**

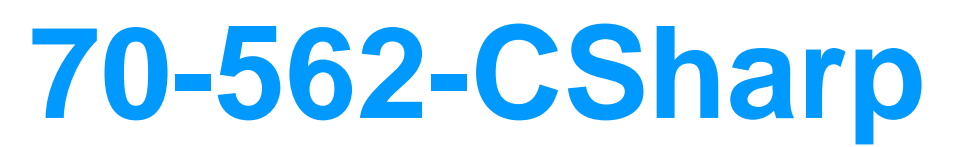

TS-MS.NET Framework 3.5 ASP.NET Application Development

# **QUESTION:** 93

You are an application developer and you have about two years experience in developing Web- based applications by using Microsoft ASP.NET. Now you are employed in a company named Wiikigo. You use the Microsoft .NET Framework version 3.5 to create a Microsoft ASP.NET Web application.There is a server named WiikigoTest that runs Microsoft IIS 6.0. The application is hosted on the wiikigoTest server. On the WiikigoTest server, you build remote debugging. There is another computer which is namd WiikigoComp. Now you get an order from the company CIO, according to his requirement, you have to debug the application remotely from computer WiikigoComp. What action should you perform?

A. Microsoft Visual Studio.NET should be attached to the Msvsmon.exe process.

B. Microsoft Visual Studio.NET should be attached to the w3wp.exe process.

C. Microsoft Visual Studio.NET should be attached to the WebDev.WebServer.exe process.

D. Microsoft Visual Studio.NET should be attached to the inetinfo.exe process.

# **Answer:** B

#### **QUESTION:** 94

You are an application developer and you have about two years experience in developing Web- based applications by using Microsoft ASP.NET. Now you are employed in a company named Wiikigo. You use the Microsoft .NET Framework version 3.5 to create a Microsoft ASP.NET Web application. A Web form is created, you add the code fragment below.

<asp:Repeater ID="rptData" runat="server" DataSourceID="SqlDataSource1"

ItemDataBound="rptData\_ItemDataBound">

<ItemTemplate>

<asp:Label ID="lblQuantity" runat="server" Text='<%# Eval("QuantityOnHand") %>' /> </ItemTemplate>

</asp:Repeater>

There is a table which is named Commodities. The SqlDataSource1 DataSource control retrieves the Quantity column values from this table.

In order to create the rptData\_ItemDataBound event handler, you write the code segment below.

(Line numbers are used for reference only.)

1 Protected Sub rptData\_ItemDataBound(ByVal sender As Object, \_

2 ByVal e As RepeaterItemEventArgs)

3

4 If lbl IsNot Nothing Then

5 If Integer.Parse(lbl.Text) < 10 Then  $6$  lbl.ForeColor = Color.Red 7 End If 8 End If 9 End Sub

Now you receive an order from your company manager, according to his requirement, you have to retrieve a reference to the lblQuantity Label control into a variable named lbl. At line 3, which code segment should be inserted?

A. Dim lbl As Label = \_ TryCast(rptData.FindControl("lblQuantity"), Label)

B. Dim lbl As Label = \_ TryCast(e.Item.Parent.FindControl("lblQuantity"), Label)

C. Dim lbl As Label = \_ TryCast(Page.FindControl("lblQuantity"), Label)

D. Dim lbl As Label = TryCast(e.Item.FindControl("lblQuantity"), Label)

#### **Answer:** B

#### **QUESTION:** 95

You are an application developer and you have about two years experience in developing Web- based applications by using Microsoft ASP.NET. Now you are employed in a company named Wiikigo. You use the Microsoft .NET Framework version 3.5 to create a Microsoft ASP.NET Web application. You create two controls, one is a composite custom control named MyControl. Another one is a templated custom control named BillFormData. You write the code segment below to override the method named CreateChildControls() in the MyControl class. (Line numbers are used for reference only.)

1 Protected Overloads Overrides Sub CreateChildControls()

2 Controls.Clear()

3 Dim oFData As New BillFormData("BillForm")

4

5 End Sub

The BillFormData control has to be added to the MyControl control. At line 4, which code segment should be inserted?

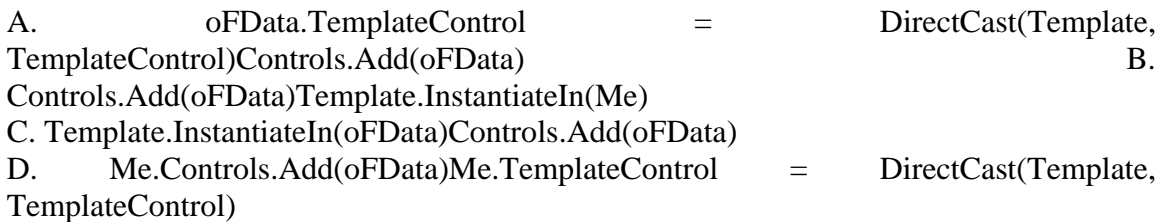

# **Answer:** C

# **QUESTION:** 96

You are an application developer and you have about two years experience in developing Web- based applications by using Microsoft ASP.NET. Now you are employed in a company named Wiikigo. You use the Microsoft .NET Framework version 3.5 to create a Microsoft ASP.NET Web application. Two user controls are created by you. They are respectivley named UCtrlA.ascx and UCtrlB.ascx. The user controls postback to the server. You create a new Web page that has the following ASPX code. You create a new Web page that has the following ASPX code.

<asp:CheckBox ID="Chk" runat="server"

oncheckedchanged="Chk\_CheckedChanged" AutoPostBack="true" />

<asp:PlaceHolder ID="PlHolder" runat="server"></asp:PlaceHolder>

You write the following code segment for the Web page for dynamically creating the user controls.

Public Sub LoadControls()

If ViewState("CtrlA") IsNot Nothing Then

Dim c As Control

If  $CBool(ViewState("CtrlA")) = True$  Then  $c = LoadControl("UserCtrlA.ascx")$ 

Else

 $c =$ LoadControl("UserCtrlB.ascx") End If

c.ID = "Ctrl" PlHolder.Controls.Add(c) End If

End Sub

Protected Sub Chk\_CheckedChanged(ByVal sender As Object, \_ ByVal e As EventArgs) ViewState("CtrlA") = Chk.Checked PlHolder.Controls.Clear() LoadControls() End Sub

According to the requirement of the company CIO, the user control that is displayed must be recreated during postback and retains its state. You have been assigned this task to make sure of this. Which method should be added to the Web page?

A. Protected Overloads Overrides Sub \_ OnLoadComplete(ByVal e As EventArgs) MyBase.OnLoadComplete(e) LoadControls()End Sub

B. Protected Overloads Overrides Sub \_ LoadViewState(ByVal savedState As Object) MyBase.LoadViewState(savedState) LoadControls()End Sub

C. Protected Overloads Overrides Function \_ SaveViewState() As Object LoadControls() Return

MyBase.SaveViewState()End Function

D. Protected Overloads Overrides \_ Sub Render(ByVal writer As HtmlTextWriter) LoadControls()

MyBase.Render(writer)End Sub

#### **Answer:** B

#### **QUESTION:** 97

You are an application developer and you have about two years experience in developing Web- based applications by using Microsoft ASP.NET. Now you are employed in a company named Wiikigo. You use the Microsoft .NET Framework version 3.5 to create a Microsoft ASP.NET Web application. A custom-templated server control is created. Now you receive an order from your company manager, according to his requirement, within the control hierarchy of the page?0?50??1the child controls of the server control must be uniquely identified. In the options below, which interface should you implement?

- A. the IPostBackDataHandler interface
- B. the ITemplatable interface
- C. the INamingContainer interface
- D. the IRequiresSessionState interface

#### **Answer:** C

#### **QUESTION:** 98

You are an application developer and you have about two years experience in developing Web- based applications by using Microsoft ASP.NET. Now you are employed in a company named Wiikigo. You use the Microsoft .NET Framework version 3.5 to create a Microsoft ASP.NET Web application. In order to create a Web form, you write the following code segment in the code- behind file. (Line numbers are used for reference only.)

1 Dim strQuery As String = "select  $*$  from Products;" +  $\_$ "select \* from Categories" 2 Dim cmd As New SqlCommand(strQuery, cnn) 3 cnn.Open() 4 Dim rdr As SqlDataReader = cmd.ExecuteReader() 5 6 rdr.Close() 7 cnn.Close()

There are two database tables. One is the Products database table, another one is the Categories database table. Now you receive an order from your company manager, according to his requirement, the gvProducts and gvCategories GridView controls must display the data that is contained in the tables. You have been assigned this task. At line 5, which code segment should be inserted?

- A. gvProducts.DataSource = rdrgvCategories.DataSource = rdrgvProducts.DataBind()rdr.NextResult()gvCategories.DataBind()
- B. gvProducts.DataSource = rdrgvProducts.DataBind()gvCategories.DataSource = rdrgvCategories.DataBind()
- C. gvProducts.DataSource = rdrgvCategories.DataSource = rdrgvProducts.DataBind()gvCategories.DataBind()
- D. gvProducts.DataSource = rdrrdr.NextResult()gvCategories.DataSource = rdrgvProducts.DataBind()gvCategories.DataBind()

**Answer:** A

# Download Full Version From https://www.certkillers.net

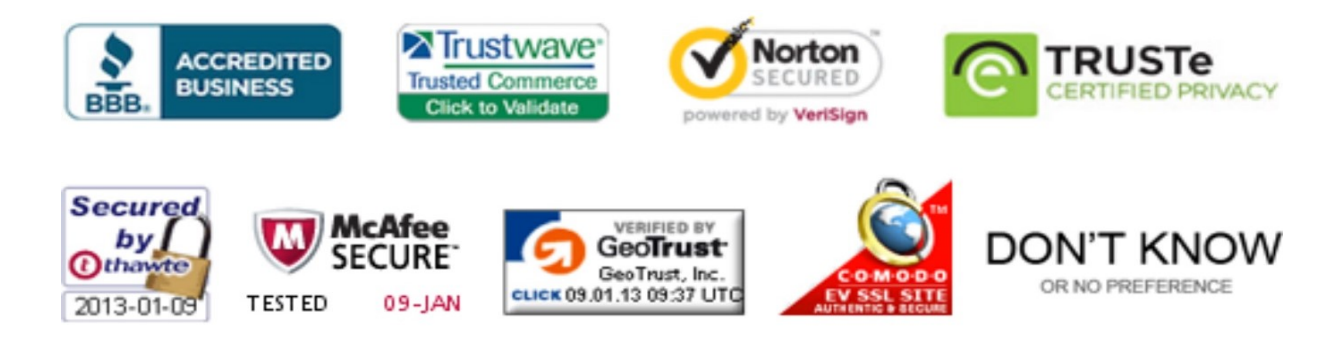

*Pass your exam at First Attempt....Guaranteed!*